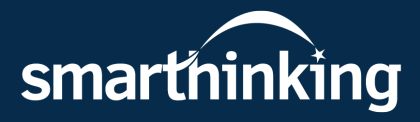

## Pearson

## **Smarthinking**

Online tutoring when you need it

Overcome learning obstacles and get extra support when working on homework or assignments. With 24/7 availability and four different types of online tutoring services, Smarthinking fits into your schedule — whenever you need it most.

## **Follow these steps to get started:**

Go to augustatech.blackboard.com, log in with your Smartweb user name and password, click the Smarthinking link under Tools.

Learn more at **[smarthinking.com](https://smarthinking.com)** 

Copyright © 2020 Pearson Education, Inc. or its affiliate(s). All rights reserved. HESRV10069-PK-11/20

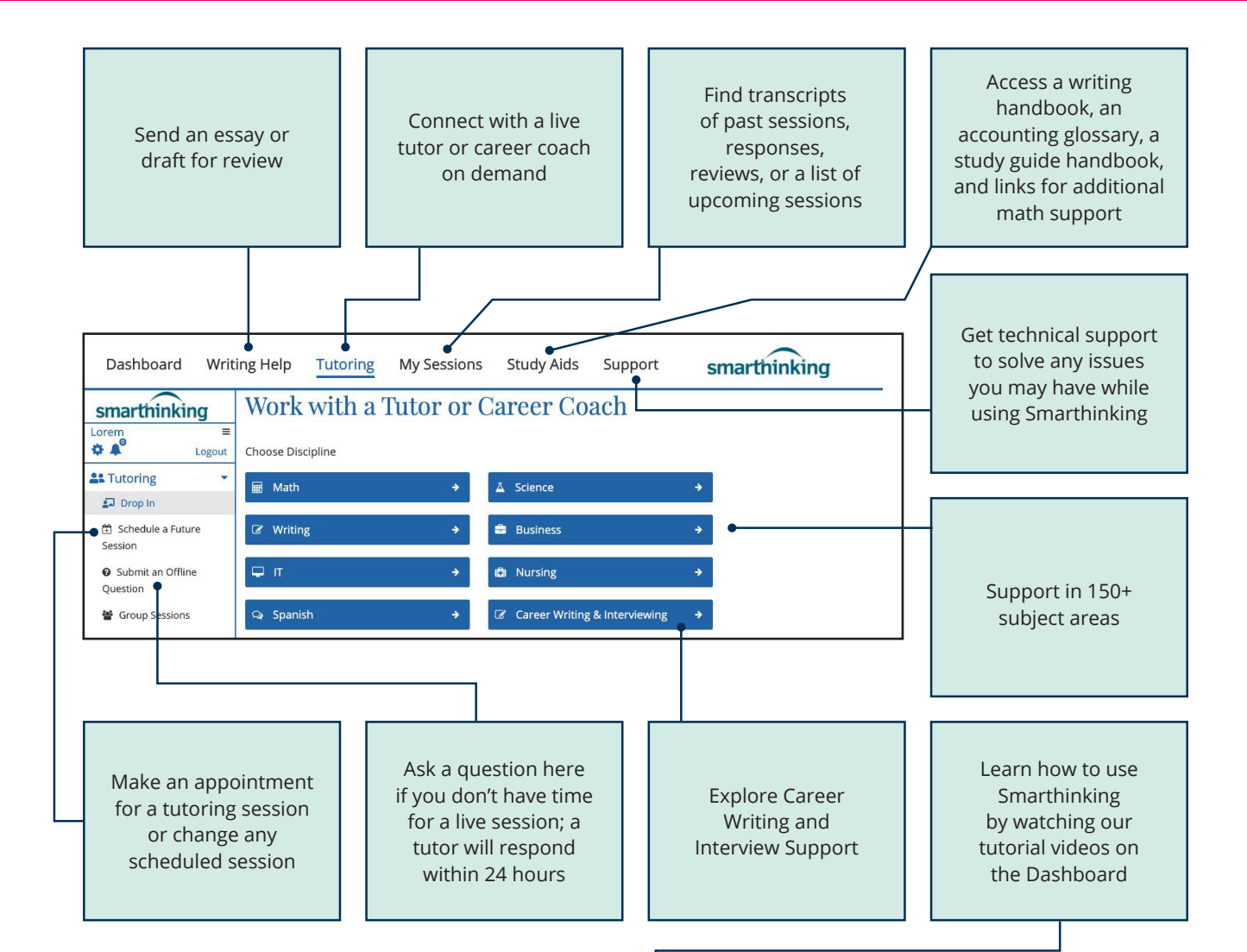

## **Technology Requirements**

- Enable cookies/Javascript
- Disable all pop-up blockers
- Refer to our full list of up-to-date settings here: **[smarthinking.echelp.org](https://smarthinking.echelp.org)**

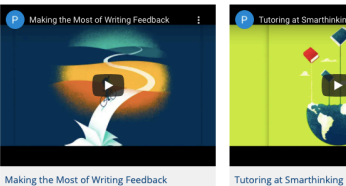

how to effectively apply <u>writing feedback</u> from

idual assignments and your overall writing skills

Smarthinking's expert writing tutors to improve

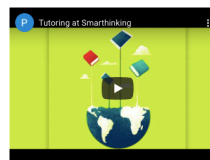

Review Smarthinking's online tutoring offerings to

discover the different ways you can interact with our

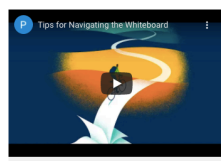

**Fips for Navigating the Whitebo** Evaluate the variety of tools and features in our prietary whiteboard that can be used to work with Smarthinking tutors during drop-in or scheduled tuto